## STREAMING MEDIA TRACING

CHRIS LEMMONS

# CTA-WAVE SMT WG

- Consumer Technology Association
- Web Application Video Ecosystem
- Streaming Media Tracing Working Group

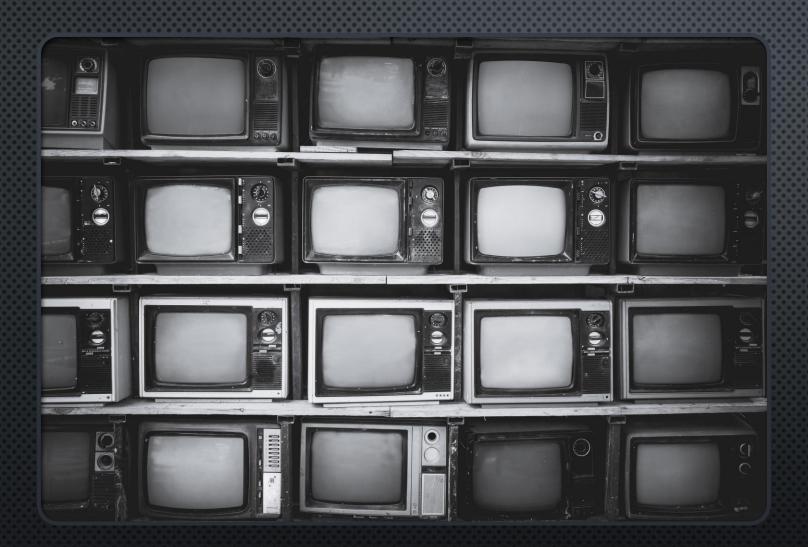

## A STORY

### CONFIGURATION

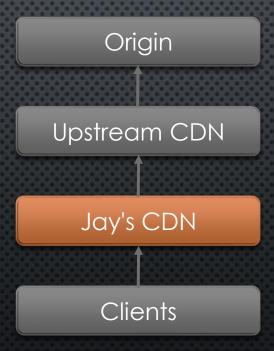

### STREAMING MEDIA TRACING Create Process Export Push Store Pull Serve Present

#### Services STRUCTURE 1:1690000001 Single Transaction Creator Processor Data about t:1690000003 Services t:1690000000 t:1690000004 Data about Transactions Origin t:1690000010 t:1700000000 Client CDN 1:1700000001 t:1700000000 t:1700000002

### STRUCTURE

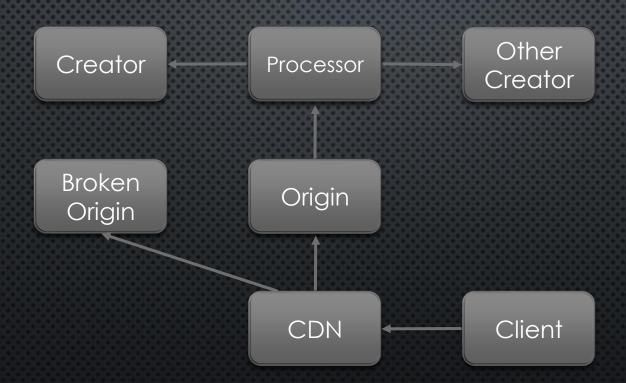

#### HTTP RESPONSE HEADER

```
Trace-Data:

();n=BrokenOrigin,

();n=Creator,

();n=OtherCreator,

(1 0);n=Processor,

(0);n=Origin,

(4 0);n=CDN,

(0);n=Client
```

Sub-List Members
Transactions

List Members
Services

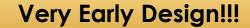

#### EXPORTED DATA

Transactions

```
{/n/ 1: "Client"},
 {/^/ 0: [
                     ], /n/ 1: "BrokenOrigin"},
 {/^/ 0: [
                    ], /n/ 1: "Creator"},
 {/^/ 0: [
                    ], /n/ 1: "OtherCreator"},
 {/^/ 0: [{/^/0:1},{/^/0:0}], /n/ 1: "Processor"},
 {/^/ 0: [{/^/0:0} ], /n/ 1: "Origin"},
 {/^/ 0: [{/^/0:4},{/^/0:0}], /n/ 1: "CDN"},
 {/^/ 0: [{/^/0:0} ], /n/ 1: "Client"}
 Sub-List Members
```

List Members
Services

Very Early Design!!!

#### STORY LOG

```
{/n/ 1: "Client"},
 {/^/ 0: [{/^/0:0} ], /n/ 1: "origin.example.net"},
 {/^/ 0: [{/^/0:0} ], /n/ 1: "e2.ucdn.example.net"},
 {/^/ 0: [<del>{</del>
          {/^/0:0}
         ], /n/ 1: "jaycdn.example.net"},
 {/^/ 0: [{/^/0:0}], /n/ 1: "client"}
```

FIN

QUESTIONS, TIME PERMITTING